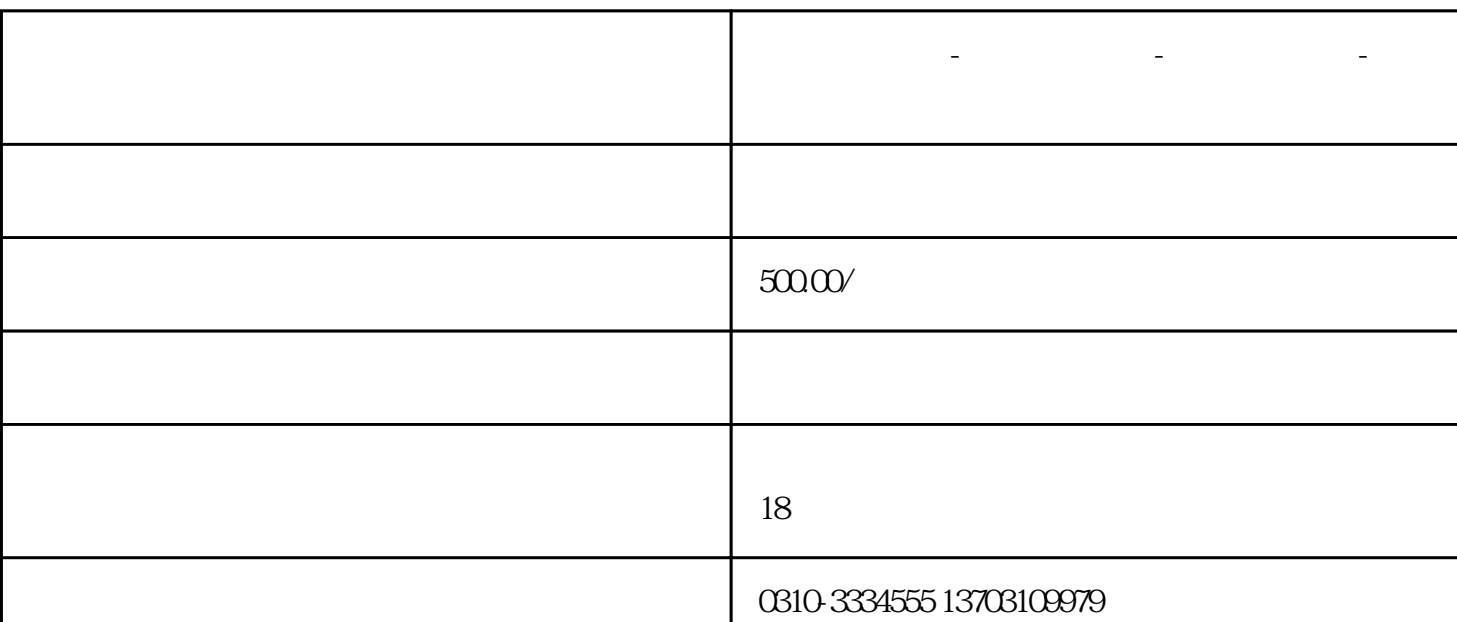

**邯郸公司注册-代办营业执照-代理工商注册-万帮财务**

 $\alpha$ 

 $($  $($  $\frac{R}{\alpha}$  and  $\frac{R}{\alpha}$  for  $\frac{R}{\alpha}$  , and  $\frac{R}{\alpha}$  , and  $\frac{R}{\alpha}$  , and  $\frac{R}{\alpha}$  , and  $\frac{R}{\alpha}$  $\alpha$ , and the form  $\alpha$  in the form  $\alpha$  in the form  $\alpha$  in the form  $\alpha$  in the form  $\alpha$  in the form  $\alpha$ 

 $\tilde{R}$  is the same of  $\tilde{R}$  can consider  $\tilde{R}$  and  $\tilde{R}$  are  $\tilde{R}$  and  $\tilde{R}$  are  $\tilde{R}$  and  $\tilde{R}$  are  $\tilde{R}$  and  $\tilde{R}$  are  $\tilde{R}$  and  $\tilde{R}$  are  $\tilde{R}$  and  $\tilde{R}$  are  $\tilde{R}$  and  $\tilde{R$  $\frac{1}{2}$  and  $\frac{1}{2}$  and  $\frac{1}{2}$  a 在弹出的提示框中选择 填报年份,即"2021年年度报告"。点击确定后,仔细阅读"填写须知"后 ,在"已阅"前打"√",然后点击"确定"。

 $2020$   $2020$   $2020$ 第四步:进入填报页面。填写"企业基本信息",完毕后,点击"保存并下一步"。(以有限责任公 司为例)  $\frac{1}{2}$ :  $\frac{1}{2}$  ,  $\frac{1}{2}$  ,  $\frac{1}{$  $\frac{1}{2}$  (a contract  $\frac{1}{2}$  contract  $\frac{1}{2}$  contract  $\frac{1}{2}$  contract  $\frac{1}{2}$  contract  $\frac{1}{2}$  contract  $\frac{1}{2}$  contract  $\frac{1}{2}$  contract  $\frac{1}{2}$  contract  $\frac{1}{2}$  contract  $\frac{1}{2}$  contract  $\frac{1}{2}$  $\frac{a}{\sqrt{a}}$ :

 $\frac{1}{2}$ :  $\frac{1}{2}$  ,  $\frac{1}{2}$  ,  $\frac{1}{$  $\frac{1}{2}$  (  $\frac{1}{2}$  ) (  $\frac{1}{2}$  ) (

由于社保是新增项目,很多人在填写过程中,经常会感觉无从下手,不知道该填什么(有些概念即使 是很专业的社保代理人也感到不知所云),为此,小快整理了几项比较晦涩难懂的概念,供您参考。

 $($  and  $($  and  $)$  $($  $\overline{a}$ 

企业年报主要内容都有哪些?  $1$ , i.e., the mass contract  $\ddot{\hspace{1mm}}$ ;  $2<sub>z</sub>$ ;

 $3 \qquad \qquad ;$  $4\,$  $5$ ;  $6$ 

7、企业从业人数、资产总额、负债总额、对外提供保证担保、所有者权益合计、营业总收入、主营 业务收入、利润总额、净利润、纳税总额信息。其中第1项至第6项信息为应当向社会公示,第7项信 息由企业选择是否向社会公示;  $8<sub>3</sub>$  $\overline{Q}$ 不做企业年报会有什么后果?  $1$ 

 $2<sub>z</sub>$  $3$ ;  $4<sub>1</sub>$  $5$  (executive and  $($  $6\,$ 

 $7\,$ 一、年报从哪里登录? GOV<br>?

二、登陆时,提示企业联络员证件号不正确,怎么办?

三、登陆时,获取不了手机验证码,怎么办?

答:全国企业信用信息公示系统凭验证码登录,目前还不需要密码。点"企业联络员变更"进行修 改。不需要到工商登记机关办理,只要知道本企业法定代表人相关信息,即可自助更改联络员。  $\frac{1}{\sqrt{N}}$ 

 $\Omega$  $\Gamma$ 

 $\frac{44}{100}$  ,  $\frac{44}{100}$  ,  $\frac{44}{100}$  ,  $\frac{44}{100}$  ,  $\frac{44}{100}$  ,  $\frac{44}{100}$